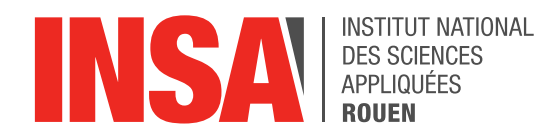

*Projet de Physique P6 STPI/P6/2024 – 16*

# **ROBOT MOBILE PILOTÉ PAR WIFI**

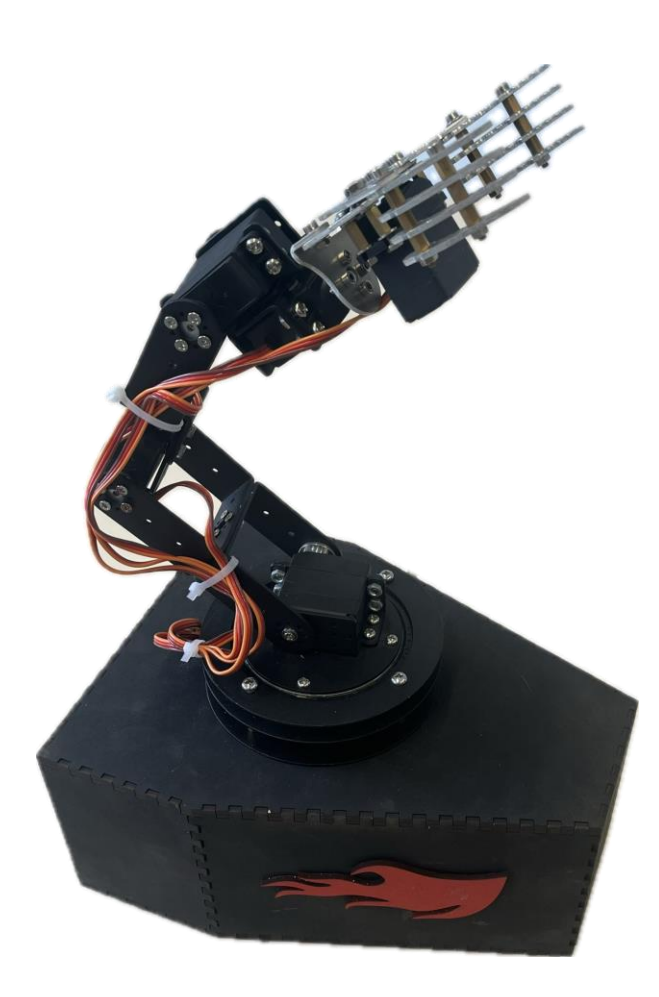

**Etudiants : Ethan ELFASSI Antoine BERDIN Arthur MOUCQUOT Antoine PLU Louis ANNE**

**Enseignant-responsable du projet : Fabrice DELAMARE**

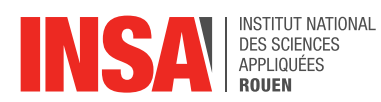

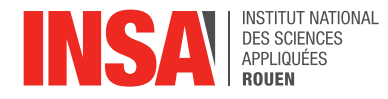

Intitulé du projet : *Robot mobile piloté par Wifi (par téléphone, PC ou tablette) N°2*

Type de projet : *Expérimental*

Objectifs du projet :

*Ce projet a pour objectif de concevoir un robot mobile piloté par wifi. Pour cela, il faut donc fabriquer un châssis, concevoir une interface homme-machine intuitive ainsi que développer les différents contrôles du robot. Cela implique de devoir travailler et s'organiser en équipe et également d'apprendre seul, ou avec l'aide de notre encadrant, certaines compétences nécessaires à la réalisation du projet. Il nous faut aussi le documenter en écrivant ce rapport afin d'expliciter notre démarche.*

Mots-clefs du projet : *Modélisation, Assemblage, Programmation, Électronique*

Date de remise du rapport : *15/06/2024*

Référence du projet : *STPI/P6/2024 – 16*

**INSTITUT NATIONAL DES SCIENCES APPLIQUEES DE ROUEN Département Sciences et Techniques Pour l'Ingénieur** avenue de l'Université - 76801 Saint-Etienne-du-Rouvray - tél : +33 (0)2 32 95 97 00 - fax :  $+33$  (UJJ 30 05 08 60

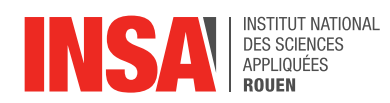

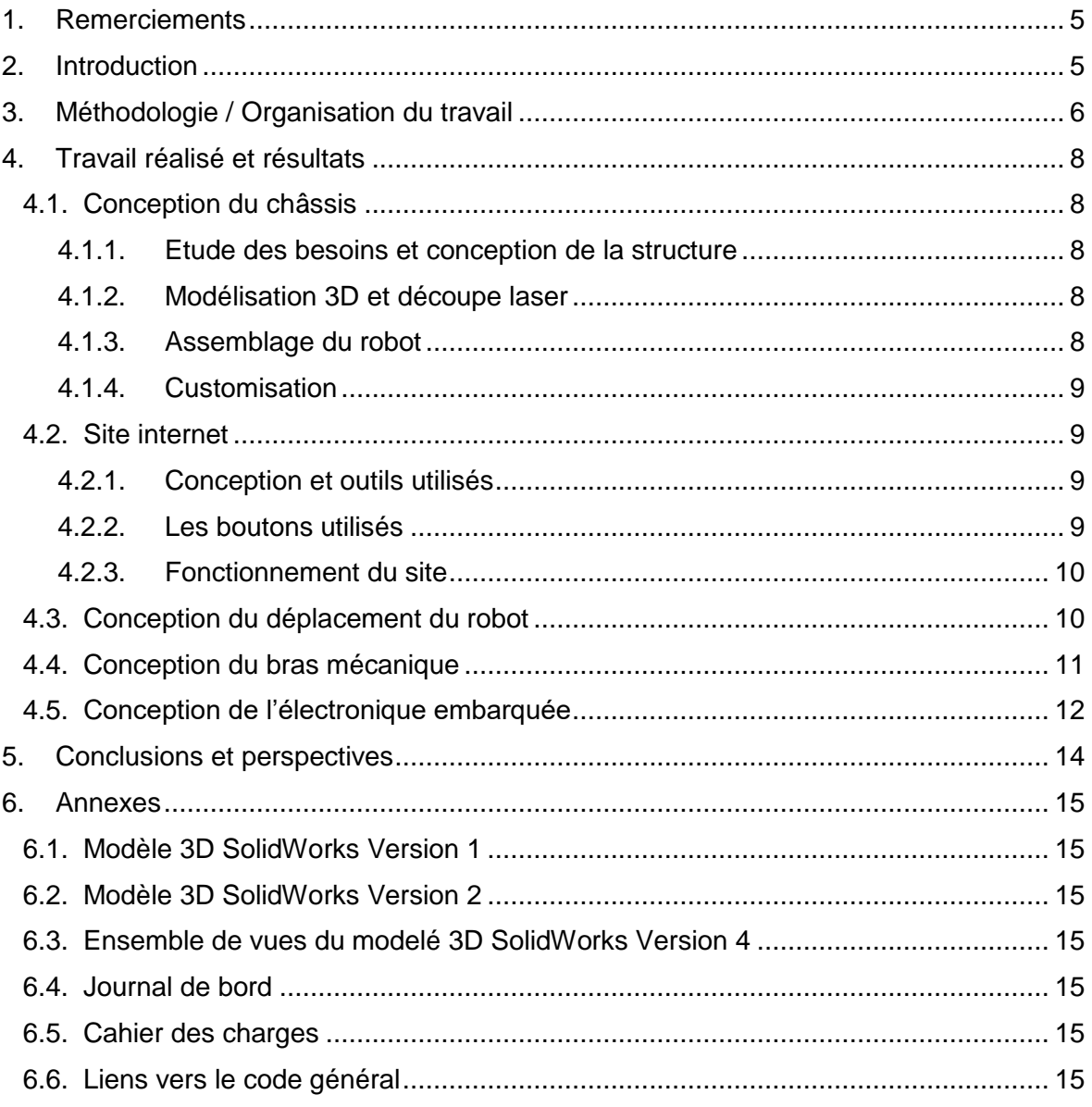

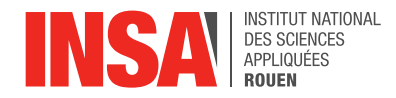

## <span id="page-4-0"></span>**1. REMERCIEMENTS**

Tout d'abord, nous tenons à remercier Fabrice Delamare, notre responsable de projet, pour son aide et ses conseils avisés tout au long de la réalisation de ce projet.

Nous tenons également à remercier Pascal Williams et Michael Jolly. Que ce soit en nous apportant leurs expertises ou leurs expériences ils nous ont été d'une grande aide tout au long du projet.

Nous adressons aussi nos remercîments à Madame Helene Rade pour son aide, sa disponibilité, et sa rapidité.

<span id="page-4-1"></span>Enfin, nous exprimons notre gratitude à toutes les personnes qui ont contribué de près ou de loin à la réalisation de notre robot.

### **2. INTRODUCTION**

Le but de ce projet est de modéliser, construire, assembler et programmer un robot mobile contrôlable par Wi-Fi via un site Internet également créé par nous-même. Ce robot possède deux roues motrices servant à le faire avancer et tourner, ainsi qu'une pince mécanique contrôlable servant à attraper et déplacer des objets.

Nous avons choisi ce projet car il requiert un panel de compétences très large mais qui ont toutes du rapport entre elles : par exemple, la programmation s'est faite en collaboration avec l'électronique, pour faire communiquer les différentes cartes-mères entre elles, nous estimions donc que ce projet nous permettrait de parfaire nos compétences de travail d'équipe.

Les systèmes robotiques mobiles contrôlables à distance représentent une avancée significative dans le domaine de la robotique moderne, offrant des applications variées allant de l'exploration à la manipulation d'objets dans des environnements difficiles d'accès en passant par l'automatisation. Avec l'essor des technologies de l'information et de la communication, les robots mobiles sont de plus en plus utilisés dans des domaines aussi divers que l'industrie, la médecine, la recherche scientifique, et les services domestiques. Ces robots, dotés de capacités de communication sans fil, permettent une interaction à distance qui ouvre de nouvelles perspectives pour l'automatisation et le contrôle à distance.

Le développement de robots mobiles contrôlables via Internet répond à la nécessité croissante d'automatisation dans des environnements où l'accès humain est limité ou dangereux. Par exemple, dans le domaine de l'exploration spatiale ou sous-marine, les robots mobiles peuvent être déployés pour effectuer des missions de reconnaissance, de collecte d'échantillons ou de maintenance sans exposer les humains à des risques. De même, dans les environnements industriels, ces robots peuvent naviguer de manière autonome pour transporter des matériaux, assembler des composants ou effectuer des inspections, améliorant ainsi l'efficacité et la sécurité des opérations.

Dans ce projet, nous avons entrepris de modéliser, construire, assembler et programmer un robot mobile contrôlable par Wi-Fi via un site Internet développé par nousmême. Ce robot est équipé de deux roues motrices pour lui permettre de se déplacer et de tourner, ainsi que d'une pince mécanique capable de saisir et déplacer des objets.

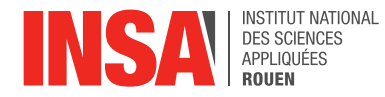

L'objectif principal de ce projet est de créer un système intégrant plusieurs domaines de compétences, tels que l'électronique, la programmation et la modélisation mécanique. Ce projet a été choisi pour la diversité des compétences qu'il requiert, offrant une opportunité de les intégrer de manière cohérente. Par exemple, le travail d'électronique a aussi été réalisé en étroite collaboration avec la modélisation afin d'optimiser l'agencement des câbles et des composants à travers la structure du robot.

Le rapport est structuré de la manière suivante :

Tout d'abord, nous présenterons la méthodologie utilisée pour organiser notre travail, en mettant l'accent sur la planification et la coordination des différentes étapes du projet. Ensuite, nous détaillerons la conception de chaque composant du robot, la coque, le site web de contrôle, et les systèmes électroniques intégrés. Chaque section abordera les processus et technologies utilisés pour atteindre nos objectifs de conception et de fonctionnalité.

Enfin, nous conclurons notre rapport en résumant les résultats obtenus et en réfléchissant aux connaissances et compétences acquises au cours du projet. Nous discuterons également des perspectives d'amélioration et des pistes potentielles pour des développements futurs, en soulignant les limites de notre étude actuelle et les défis rencontrés.

### <span id="page-5-0"></span>**3. METHODOLOGIE / ORGANISATION DU TRAVAIL**

Nous avons réparti les différentes tâches inhérentes au projet en fonction des aptitudes de chacun des membres du groupe afin d'être le plus efficace possible. Cette répartition a donné le résultat suivant :

**Antoine BERDIN** : Electronique, codage du contrôle du robot

**Louis ANNE** : Codage du contrôle du robot, codage du site internet

**Antoine PLU** : Conception, Assemblage et Usinage du robot

**Arthur MOUCQUOT :** Conception, Modélisation 3D, Assemblage, Soudure du robot

**Ethan ELFASSI :** Codage du contrôle du robot, codage du site internet

Nous avons donc constamment travaillé par binôme ou trinôme en fonction de la tâche à effectuer et nous avons réalisé une mise en commun de travail de chacun à chaque fin de séance, ainsi qu'un rappel du travail à faire à chaque début de séance. Nous avions

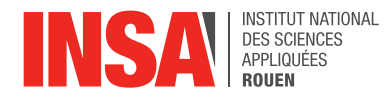

aussi un groupe de discussion sur Whatsapp pour communiquer et s'organiser ainsi qu'un drive pour y mettre nos différentes avancées.

Notre groupe était initialement composé de six personnes mais un de nos membres a dû quitter le projet peu après son commencement, ce qui nous a donc rajouté une petite charge de travail en plus pour chacun.

Le travail de chacun a également été renseigné sur un carnet de bord continuellement afin de garder le suivi de notre progression et déterminer ce qu'il restait à faire tout au long de notre projet. (Voir annexe)

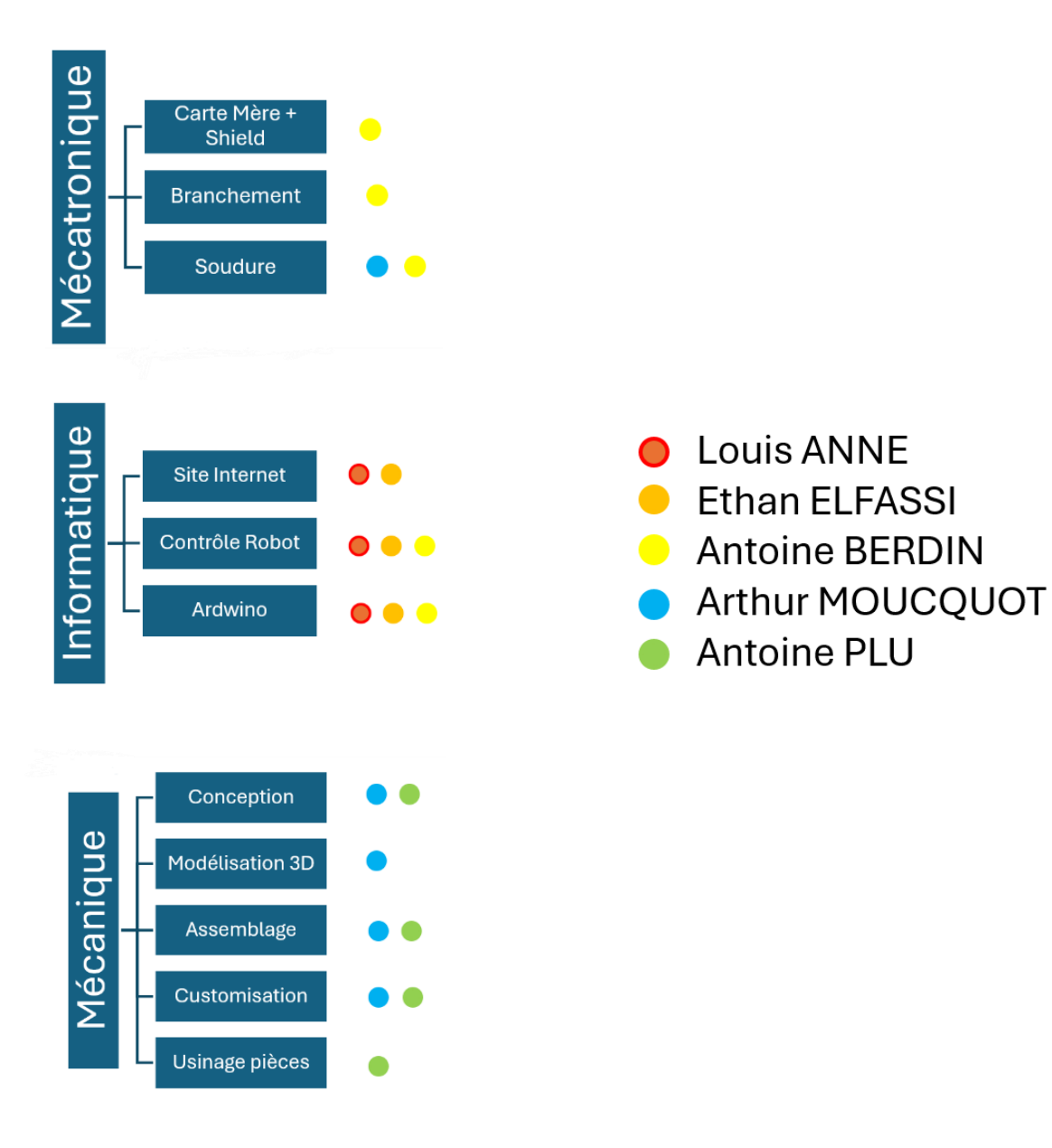

*Figure 1 : Répartition des taches*

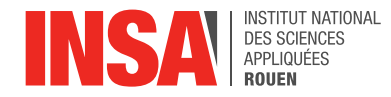

# <span id="page-7-0"></span>**4. TRAVAIL REALISE ET RESULTATS**

## <span id="page-7-1"></span>**4.1. Conception du châssis**

### **4.1.1. Etude des besoins et conception de la structure**

<span id="page-7-2"></span>Tout d'abord, avant de se lancer dans la modélisation de la structure en 3D, nous avons dû définir les différentes contraintes que nous devions respecter ainsi que les attentes de chacun en ce qui concernait la particularité technique du robot. Pour cela nous avons utilisé un cahier des charges que nous avons complété au fur et à mesure de notre projet. Tout ce travail de groupe s'est déroulé lors de nos 2 premières séances.

Ensuite, en plus petits groupes, nous avons étudié les différentes formes de châssis et de motorisation qui pourraient convenir à notre projet. La configuration avec une bille à l'avant et 2 moteurs à l'arrière nous a paru plus adaptée à notre niveau et plus cohérente vis-à-vis du nombre de séance à notre disposition. Ainsi, par souci de stabilité du bras nous avons décidé de prendre un châssis formé par un rectangle au niveau des roues et par un triangle ou un rond au niveau de la bille. Ce travail de conception fait nous sommes passés à l'étape de la modélisation 3D.

# **4.1.2. Modélisation 3D et découpe laser**

<span id="page-7-3"></span>Pour la modélisation 3D nous avons utilisé l'outil SolidWorks que certains membres du groupe utilisent régulièrement en cours de CTI3. Ainsi, grâce au plan de conception que nous avions conçu précédemment, nous avons pu créer une première ébauche de modèle 3D. Ensuite, nous avons fait évoluer cette ébauche jusqu'à obtenir un modèle qui nous convienne et qui réponde à notre cahier des charges. Ce travail a duré 4 séances et nous sommes passés par différentes versions que vous retrouverez en annexes 1,2 et 3. En effet, les premières versions devaient être imprimées en 3D mais, du fait des dimensions et de la structuration de notre modèle nous nous sommes rabattus sur une découpe laser. Cette dernière nous a obligés à augmenter le nombre de pièces et à créer des créneaux pour la jonction des pièces.

Une fois notre modèle défini et nous sommes passés à l'étape de la découpe laser. Pour cela nous avons eu recours aux services de madame Hélène Rade à qui nous avons envoyé les différentes pièces de notre châssis en format .dxf<sup>1</sup>. Mme Rade nous a donc effectué la découpe laser des différents composants dans du bois massif de 3 mm d'épaisseur.

# **4.1.3. Assemblage du robot**

<span id="page-7-4"></span>Une fois l'ensemble des pièces récupérées nous sommes passés à l'assemblage du châssis et plus pressement au collage. Pour cela nous avons utilisé une colle spécialement fais pour ce type de bois ainsi que plusieurs serres joints<sup>2</sup> pour maintenir les différentes plaques lors du séchage.

<sup>1</sup> .dxf : est un format de fichier vectoriel qui est compatible avec les découpes laser

<sup>2</sup> Serre joint : c'est une pince de serrage qui permet de maintenir plusieurs pièces en contacte

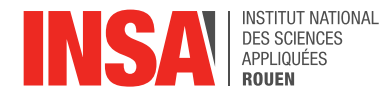

Nous sommes ensuite passées à l'assemblage de la bille et des moteurs que nous avons encastrés dans le socle à l'aide de différentes visses que nous avions présélectionné dans l'atelier.

Finalement, nous avons intégré le réseau électrique à l'intérieur de la coque de notre robot, qui nous sert aussi de masse.

### **4.1.4. Customisation**

<span id="page-8-0"></span>Enfin, pour donner un aspect plus attrayant à notre robot nous avons pris la décision de d'utiliser de bombe de peinture noire pour peindre notre robot. Dans ce même objectif nous avons redemandé à Mme Rade de nous découper d'autres pièces de bois en forme de flame, de cœur et d'ailes. Nous avons ainsi peint individuellement chaque pièce pour finalement les coller sur les flancs de notre robot.

### <span id="page-8-1"></span>**4.2. Site internet**

### **4.2.1. Conception et outils utilisés**

<span id="page-8-2"></span>Pour la conception du site nous avons choisi les langages informatiques  $HTML<sup>3</sup>$  et CSS<sup>4</sup>. Nous avons opté pour ces deux langages car ils sont simples et ergonomiques tout en conservant un certain esthétisme.

### **4.2.2. Les boutons utilisés**

<span id="page-8-3"></span>Notre site se compose treize boutons permettant de contrôler les différents moteurs du robot. Voici la liste de ces boutons et leur utilité :

- (1) 4 boutons pour le déplacement du robot dans les 4 directions
- (2) 6 boutons pour contrôler le bras mécanique et ses articulations
- (3) 2 boutons destinés au contrôle de la pince (prendre/lâcher)
- (4) 1 bouton stop servant à interrompre l'action que le robot est en train d'effectuer

<sup>3</sup> HTML (HyperText Markup Language) : langage utilisé pour structurer une page web et son contenu <sup>4</sup> CSS (Cascading Style Sheets) : langage informatique permettant de mettre en forme des pages web

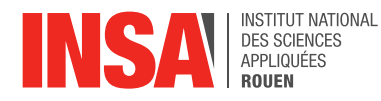

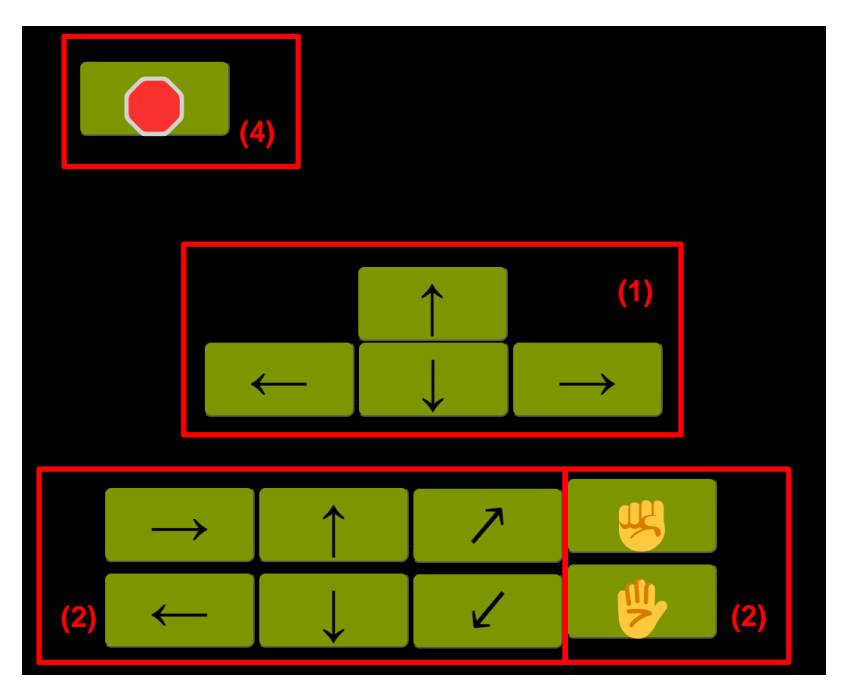

*Figure 2 : Site Internet*

# **4.2.3. Fonctionnement du site**

<span id="page-9-0"></span>Lorsque l'utilisateur presse un bouton, l'URL<sup>5</sup> de la page internet consultée change ce qui permet d'envoyer à la puce ESP<sup>6</sup> l'action à réaliser. Le code source du site est directement envoyé et stocké dans la puce ESP. Cela rend le site Internet accessible au téléphone et autre appareil connecté. Il suffit donc de se connecter au site internet ayant pour URL l'adresse IP<sup>7</sup> de l'ESP, et de presser les boutons. Pour que cela fonctionne, l'appareil utilisé pour contrôler le robot doit effectuer un point d'accès sans fil (partage de connexion) au robot, le nom et mot de passe de ce point d'accès sont directement écrits dans le code de l'ESP.

# <span id="page-9-1"></span>**4.3. Conception du déplacement du robot**

Pour le déplacement du robot, l'utilisateur appuie sur les boutons du site internet qui va envoyer les informations à l'ESP. Les mouvements du robot sont contrôlés directement par cette carte. L'ESP n'ayant pas assez de ports pour contrôler lui-même les servomoteurs en plus des moteurs, il communique avec la carte Arduino MEGA<sup>8</sup> qui va pouvoir contrôler le bras articulé. Cette communication se fait en envoyant des charactères allant de 0 à 8, chaque valeur correspondant à un des boutons du site, et donc à une action à

<sup>5</sup> URL (Uniform Resource Locator) : correspond à l'adresse d'une page web, permettant de s'y connecter.

<sup>6</sup> ESP : désigne la carte ESP32-C3 du robot, développée par Expressif systems, elle permet de communiquer avec d'autres appareils par wifi tout en supportant le langage Arduino

<sup>7</sup> IP (Internet Protocol) : suite de chiffre identifiant un appareil (ordinateur, téléphone, ici l'ESP) sur internet.

<sup>8</sup> Arduino MEGA (2560) : carte Arduino très versatile équipée d'un grand nombre de ports PWR (nécessaires au contrôle de servo-moteurs)

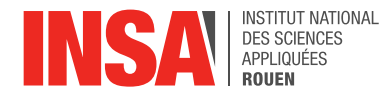

effectuer. Le contrôle des roues du robot s'effectue directement depuis l'ESP, en envoyant aux moteurs une rotation de vitesse angulaire Ω à effectuer, et un sens dans lequel réaliser cette rotation. Ainsi, pour avancer, les deux moteurs reçoivent un Ω positif, tandis que pour tourner à gauche, le servomoteur gauche reçoit un Ω négatif et le moteur droit reçoit un Ω positif. Enfin, pour stopper ce dernier, il suffit d'appuyer sur le bouton stop qui envoie un Ω nul aux deux moteurs afin de les arrêter.

Nous avons dû prendre en compte le fait qu'il doit effectuer ces déplacements alors qu'il ne possède que deux roues et une bille d'appui. Cela empêche le robot d'effectuer certains déplacements mais reste beaucoup plus simple que d'avoir quatre roues puisque grâce à la bille d'appui le robot peut pivoter sans avoir les roues qui tournent. Nous avons donc besoin de seulement 2 moteurs pour déplacer le robot et cela a également simplifié le code.

# <span id="page-10-0"></span>**4.4. Conception du bras mécanique**

Le bras mécanique possède six servo-moteurs $9$  (correspondant à quatre articulations) que l'on appellera respectivement base, épaule, coude et poignet ainsi qu'une pince également contrôlable. Pour les mouvoir, il suffit de modifier leur angle d'inclinaison régulièrement, entre de petits intervalles de temps afin d'obtenir un mouvement fluide et non-brusque. La valeur de l'angle actuel de chaque articulation est stockée dans une variable qui subit une petite variation constante à partir du moment où l'utilisateur appuie sur le bouton correspondant sur le site, jusqu'à ce qu'il appuie sur le bouton stop ou que l'angle atteigne sa valeur maximum. Il y a donc deux boutons par articulation (l'un fait croître l'angle et l'autre le fait décroître) d'où les six boutons présents pour le contrôle des articulations (nous avons choisi de ne pas contrôler le poignet par faute de temps). Les deux derniers boutons, servant à fermer et ouvrir la pince, fixent l'angle d'inclinaison de cette dernière à une certaine valeur afin d'attraper ou de lâcher un objet. Nous avons ici cherché à obtenir un mouvement rapide car la pince n'a finalement que deux états : ouvert ou fermé. Il n'y a donc pas d'intérêt à ralentir sa transition entre deux états. La combinaison du contrôle des quatre articulations en plus de la pince permet d'attraper n'importe-quel objet autour d'elle, peu importe sa position.

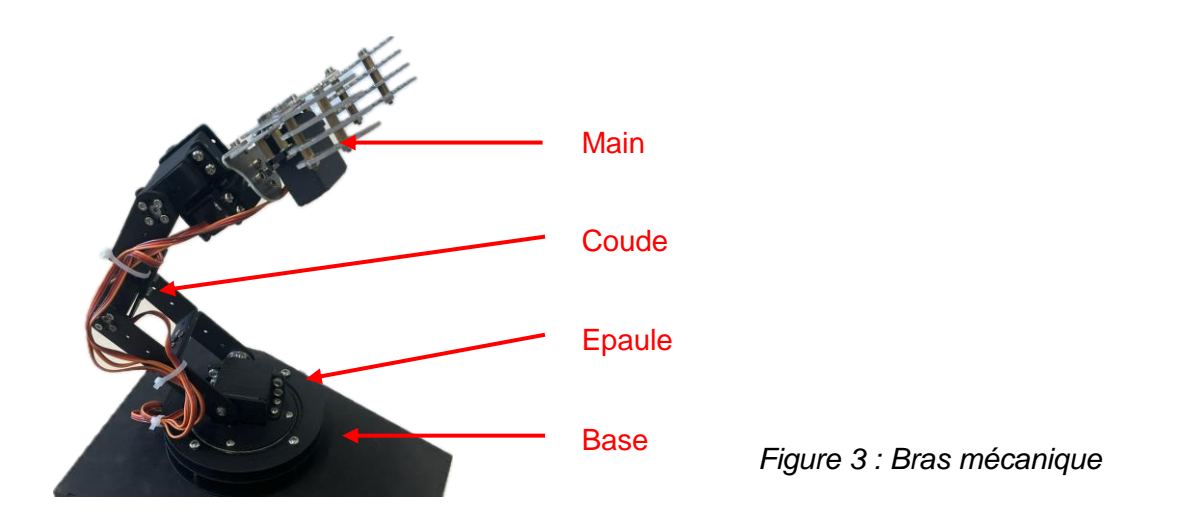

<sup>9</sup> Servo-moteur : Composant électronique se déplaçant à un angle selon les instructions qu'il reçoit, ici données par l'Arduino MEGA

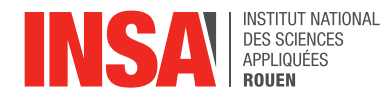

Nous avons rencontré des difficultés pour bouger ce bras qui nous a été fourni au préalable. Nous ne pouvions pas le contrôler directement avec l'ESP, nous avons donc dû utiliser une carte Arduino Mega. L'ESP et l'Arduino Mega devaient donc communiquer et cela a été assez compliqué. Lors de nos essais nous avons remarqué que les informations que l'ESP envoyait n'était pas celles reçues par l'Arduino Mega. Nous avons d'abord essayé d'envoyer des entiers, puis des flottants pour enfin envoyer des caractères mais rien ne marchait correctement. Pour récupérer les informations, l'ESP voyait sur quelle page l'utilisateur était et ensuite il envoyait l'information à l'Arduino Mega. Chaque bouton du site emmène sur une URL différente, par exemple, lorsqu'on presse le bouton pour faire pivoter le bras vers la droite, l'URL va se terminer par "/droite bras" et le code va récupérer l'information. (Voir image ci-dessous)

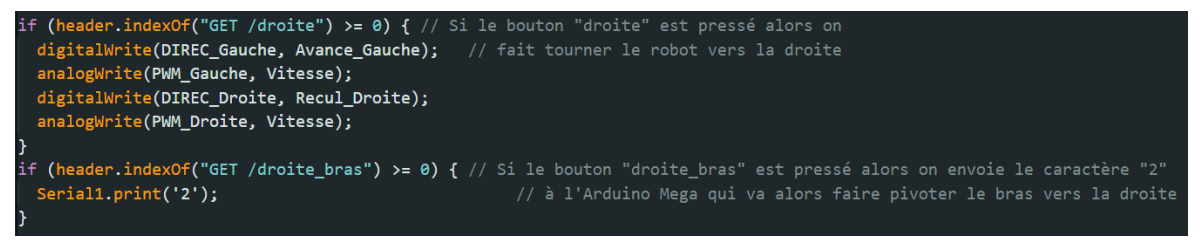

*Figure 4 : Extrait du code gérant le contrôle du bras mécanique et des roues* 

La raison pour laquelle nous avons eu des problèmes avec cette méthode est tout simplement que lorsqu'on se trouve sur la page "/droite bras", la première condition est quand même remplie car "droite" est inclue dans "droite\_bras" donc l'ESP envoyait l'information à l'Arduino Mega mais bougeait aussi les roues du robot. Il y avait aussi d'autres cas où l'ESP envoyait deux caractères à l'Arduino Mega ce qui causait des problèmes puisque "25" ne pouvait pas être lu. Pour résoudre ce problème, nous avons décidé de renommer les pages du site ainsi que remplacer les "if" par des "else if" dans le code pour que l'on ne puisse envoyer qu'une seule information à la fois.

# <span id="page-11-0"></span>**4.5. Conception de l'électronique embarquée**

Le réseau électrique du robot est constitué de trois parties différentes reliées entre elles : l'alimentation, le module wifi (ESP) /contrôle moteurs (carte TB6612<sup>10</sup>) et le module de contrôle du bras mécanique (Arduino Mega). L'alimentation est composée d'une batterie au lithium délivrant une tension de 11.1V, parfaite pour les moteurs (alimentés depuis la partie puissance de la carte de contrôle moteurs). Cette tension pourrait cependant endommager les autres composants, on utilise donc un adaptateur de tension pour l'abaisser à 8V, cela va alimenter les servo-moteurs du bras et l'Arduino. La dernière tension dans notre robot est de 5V, émise depuis la pin 5V de l'Arduino, permettant d'alimenter

<sup>10</sup> TB6612 : carte de contrôle moteurs permettant de séparer les tensions d'alimentation et les tensions logiques des moteurs, permettant un contrôle simple de ces derniers.

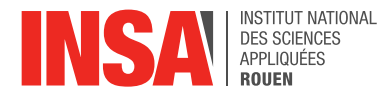

l'ESP32 et la carte de contrôle moteurs (la partie logique). Après avoir parlé du circuit d'alimentation, parlons du circuit logique de notre robot : les deux modules de contrôle dont nous avons parlé précédemment sont regroupés sur deux cartes conçues sur KiCad<sup>11</sup> et imprimées sur-mesure. Lorsqu'une commande est entrée sur le site web, elle est reçue par l'ESP, si elle concerne les moteurs, elle est envoyée à la carte de contrôle moteur via des pistes de cuivre : cette carte permet de contrôler facilement les moteurs avec du code Arduino en gardant une tension d'alimentation constante de 11V. Si la commande concerne le bras articulé, il est envoyé sur une autre carte, consistant en un "Shield" (carte recouvrant l'Arduino), centralisant la tension de 8V, la tension de commande de l'Arduino et la masse électrique pour faciliter les branchements avec les servomoteurs. L'utilisation de circuits imprimés représente un gain de place et de lisibilité dans notre système électrique.

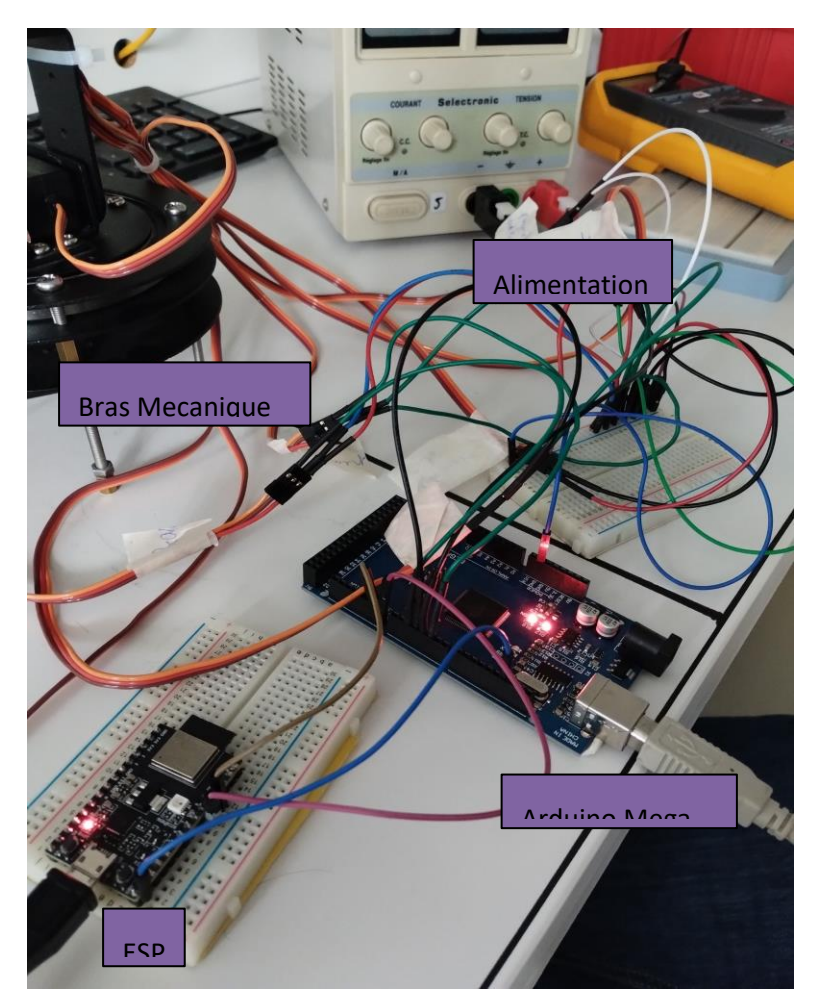

*Figure 5 : Electronique embarquée*

<sup>11</sup> KiCad : Logiciel de conception de circuits imprimés

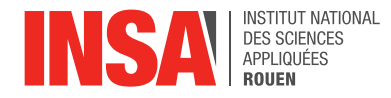

# <span id="page-13-0"></span>**5. CONCLUSIONS ET PERSPECTIVES**

Lors de ce projet, nous avons eu l'occasion de découvrir et appliquer le processus de création d'un robot pilotable par wifi. Ce projet a demandé beaucoup de coordination et d'efforts personnels pour chacun des membres du groupe. Nous avons pu revoir et découvrir de nombreux domaines tels que le développement d'un site web, le contrôles d'éléments robotique par code Arduino, la conception de modèles 3d sur SolidWorks, l'électronique et bien d'autres.

Ce projet a été très formateur pour chacun d'entre nous, car nous avons pu appliquer nos compétences respectives à un projet concret, et également sortir de notre zone de confort en réalisant des tâches hors de notre domaine de prédilection. L'association des différentes tâches ensemble a aussi été très stimulante.

Ce projet nous a ainsi appris les bases pour réaliser des robots mobiles pilotés par Arduino à partir de rien. Cette compétence très spécifique pourra être réemployée à l'avenir pour d'autres projets. Les compétences de travail d'équipe acquises lors de ce travail seront très probablement aussi utiles durant nos futures carrières d'ingénieurs.

Il est cependant important de noter que plus que les réussites, ce sont les échecs et déceptions qui ont été les plus formateurs. Par exemple, le manque de cohésion et d'anticipation lors du début de ce projet a porté un grand préjudice à son avancée. Le départ d'un des membres de notre groupe a aussi mis à l'épreuve nos capacités d'adaptation. Il est indéniable que l'efficacité de notre groupe a énormément augmenté lors de ce projet.

Avec le recul, nous aurions dû, lors du commencement du projet, étudier plus en détail l'ensemble du cahier des charges nécessaire à la conception d'un robot, afin de pouvoir travailler plus rapidement et plus efficacement. Nous avons aussi sous-estimé l'importance et la charge de travail liée aux systèmes électroniques du robot. Globalement, le manque de compréhension des différentes étapes nécessaires à la réalisation du projet lors des premières séances nous a mis dans une situation peu confortable vers la fin de celui-ci.

Finalement, il reste de nombreuses pistes d'amélioration pour notre projet, telles que qu'un contrôle plus fluide du robot, d'avantage de capteurs lui permettant d'interagir avec son environnement ... Le thème de la robotique est très vaste et permet de laisser libre court à l'imagination de chacun pour que chaque robot soit différent et reflète l'imagination de ses concepteurs.

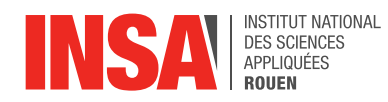

# <span id="page-14-0"></span>**6. ANNEXES**

- <span id="page-14-1"></span>**6.1. Modèle 3D SolidWorks Version 1**
- <span id="page-14-2"></span>**6.2. Modèle 3D SolidWorks Version 2**
- <span id="page-14-3"></span>**6.3. Ensemble de vues du modelé 3D SolidWorks Version 4**
- <span id="page-14-4"></span>**6.4. Journal de bord**
- <span id="page-14-5"></span>**6.5. Cahier des charges**
- <span id="page-14-6"></span>**6.6. Liens vers le code général**

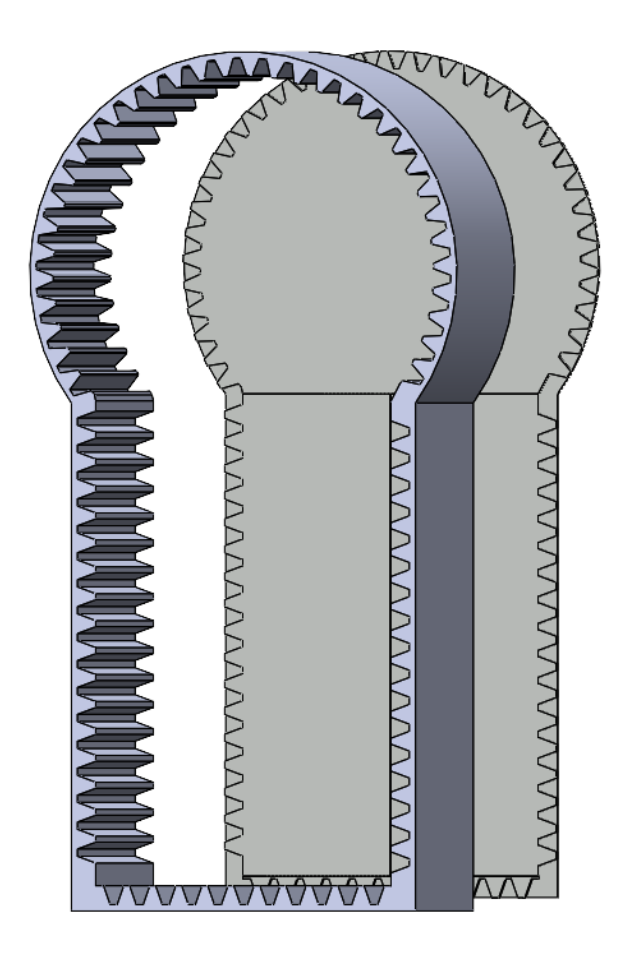

Annexe 1 : Modèle 3D SolidWorks Version 1

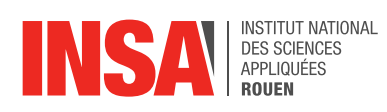

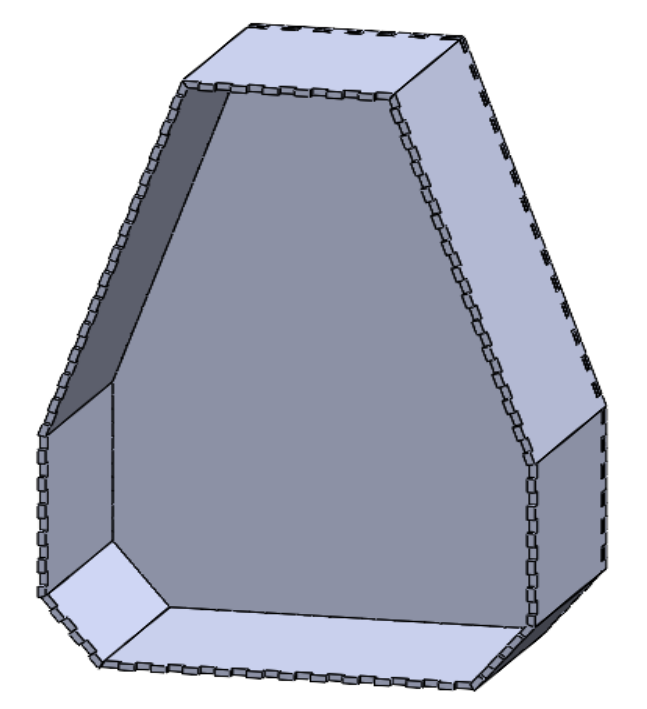

Annexe 2 : Modelé 3D SolidWorks Version 2

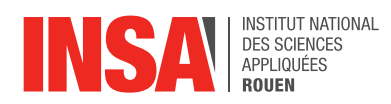

# N  $\overline{C}$

# Annexe 3 : Ensemble de vues du Modelé 3D SolidWorks Version 4

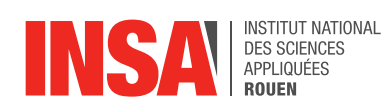

# Annexe 4 : Journal de bord

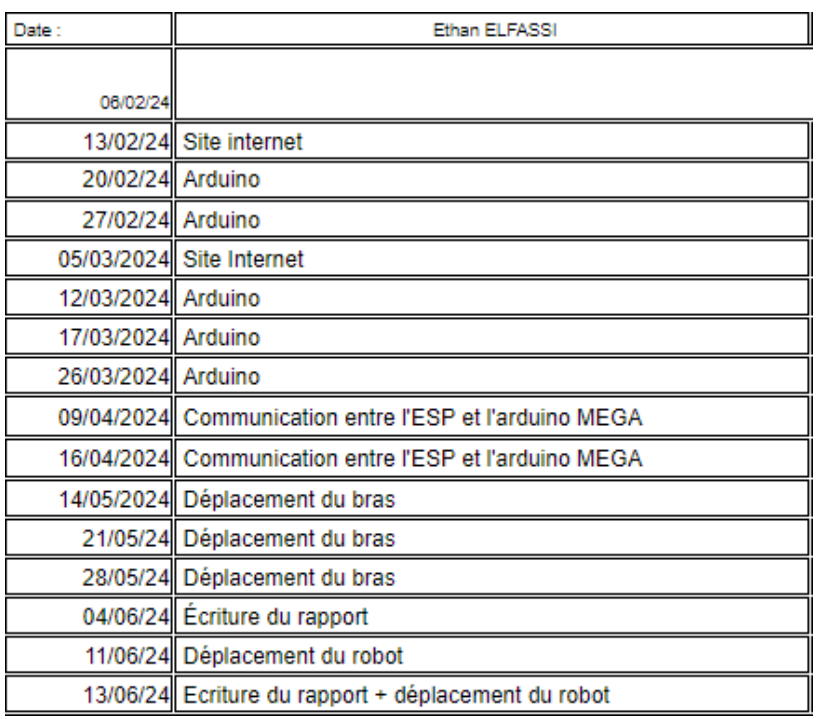

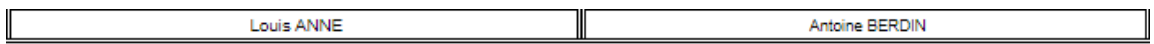

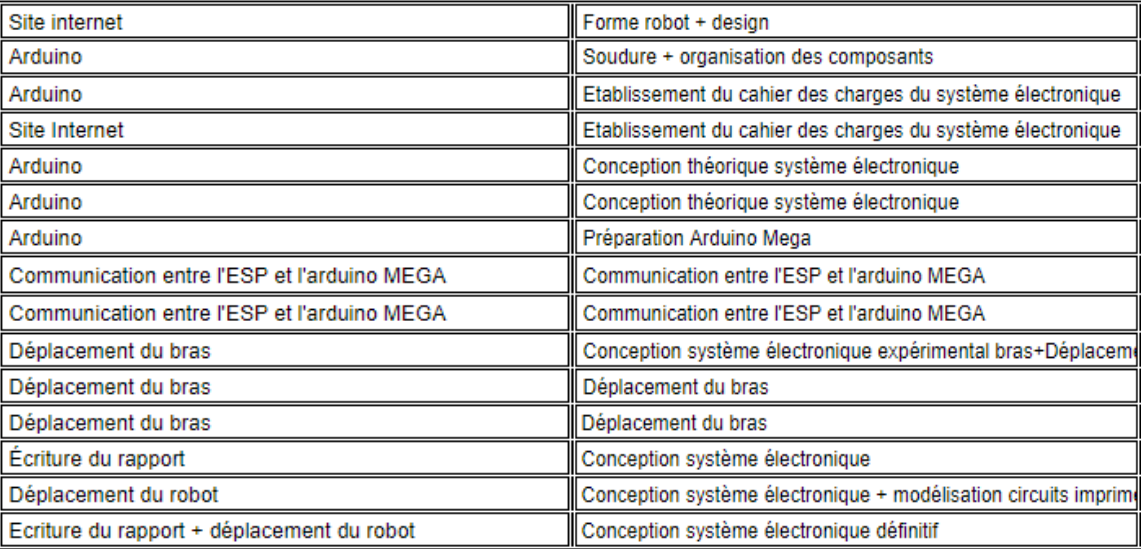

### Répartition des Tâches et choix du robot

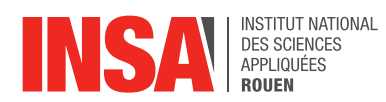

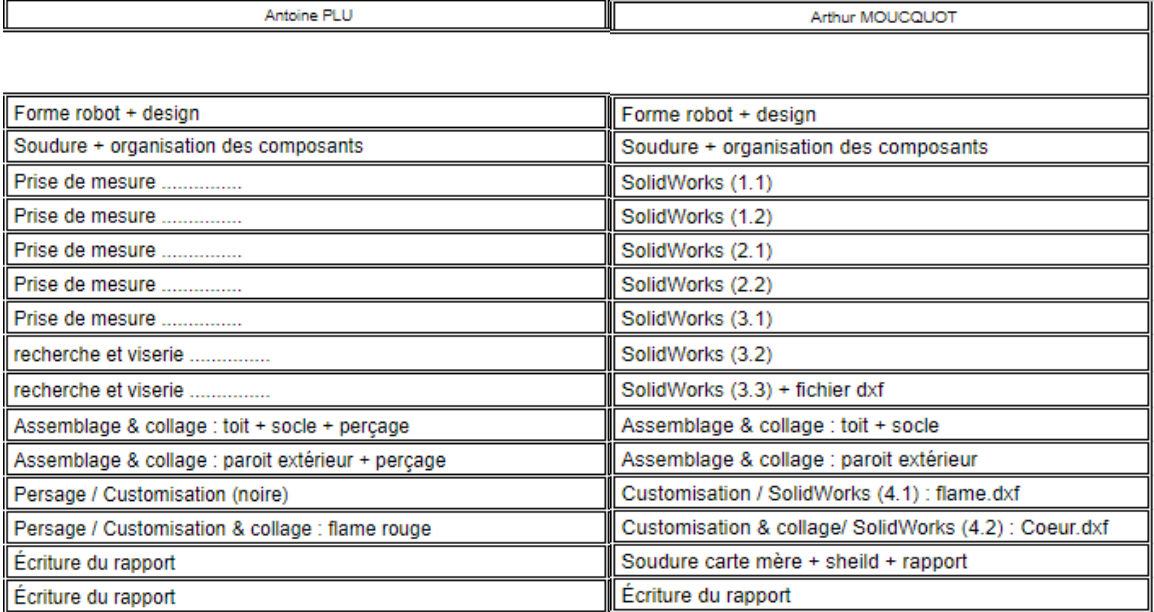

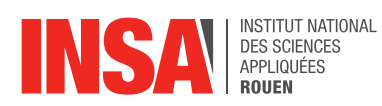

### Annexe 5 : Cahier des charges

### **CAHIER DES CHARGES**

Contexte et Objectifs du Projet : Ce projet vise à développer un robot capable de déplacer des obiets d'un point A à un point B de manière autonome ou télécommandée. Le robot sera utilisé dans un environnement contrôlé.

Périmètre du Projet : Le projet inclut la conception, la fabrication, l'assemblage et les tests du robot.

### 1. Description du Projet

Type de Robot : Robot mobile avec bras mécanique équipé d'une pince.

### **Fonctionnalités Principales :**

- · Déplacement télécommandé.
- · Saisie et relâchement d'objets grâce à un bras mécanique avec pince.

### 3. Spécifications Techniques

### **Dimensions et Poids:**

- · Taille : 25 cm de longueur, 19 cm de largeur, 12 cm de hauteur (pince non comprise).
- Poids:  $3$  kg
- · Structure principale : panneaux en bois contre-plaqué 3mm découpés au laser.

### Alimentation Énergétique:

· Batterie rechargeable lithium-ion, autonomie minimale de une heure en fonctionnement continu.

### **Motorisation:**

· Moteurs pour le déplacement (roues motrices) et servomoteurs pour la pince et le bras mécanique.

### Connectivité :

- Contrôle via Wi-Fi.
- Interface de commande via une application mobile.

### **4. Performances**

### **Capacité de Charge:**

• Capacité de la pince à soulever des objets jusqu'à 500 g.

### 5. Interface Utilisateur

### **Interface de Contrôle:**

• Application mobile, interface graphique intuitive permettant le contrôle manuel.

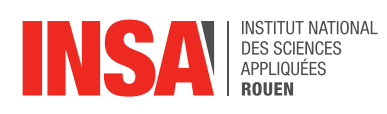

# Annexe 6 : Liens vers le code général

Code de l'ESP: [https://app.arduino.cc/sketches/ae39b8eb-4bf2-4aab-947c](https://app.arduino.cc/sketches/ae39b8eb-4bf2-4aab-947c-e94fbb817fa2?view-mode=preview)[e94fbb817fa2?view-mode=preview](https://app.arduino.cc/sketches/ae39b8eb-4bf2-4aab-947c-e94fbb817fa2?view-mode=preview)

Code de l'Arduino Mega: [https://app.arduino.cc/sketches/12812fa2-f4de-4a4b-9dca-](https://app.arduino.cc/sketches/12812fa2-f4de-4a4b-9dca-01a0dd68e279?view-mode=preview)[01a0dd68e279?view-mode=preview](https://app.arduino.cc/sketches/12812fa2-f4de-4a4b-9dca-01a0dd68e279?view-mode=preview)